## **REVIEW WEBPAGE:**

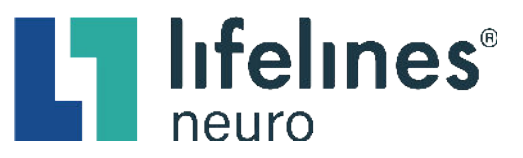

## **Standard Features for Reviewing EEG Data and Video**

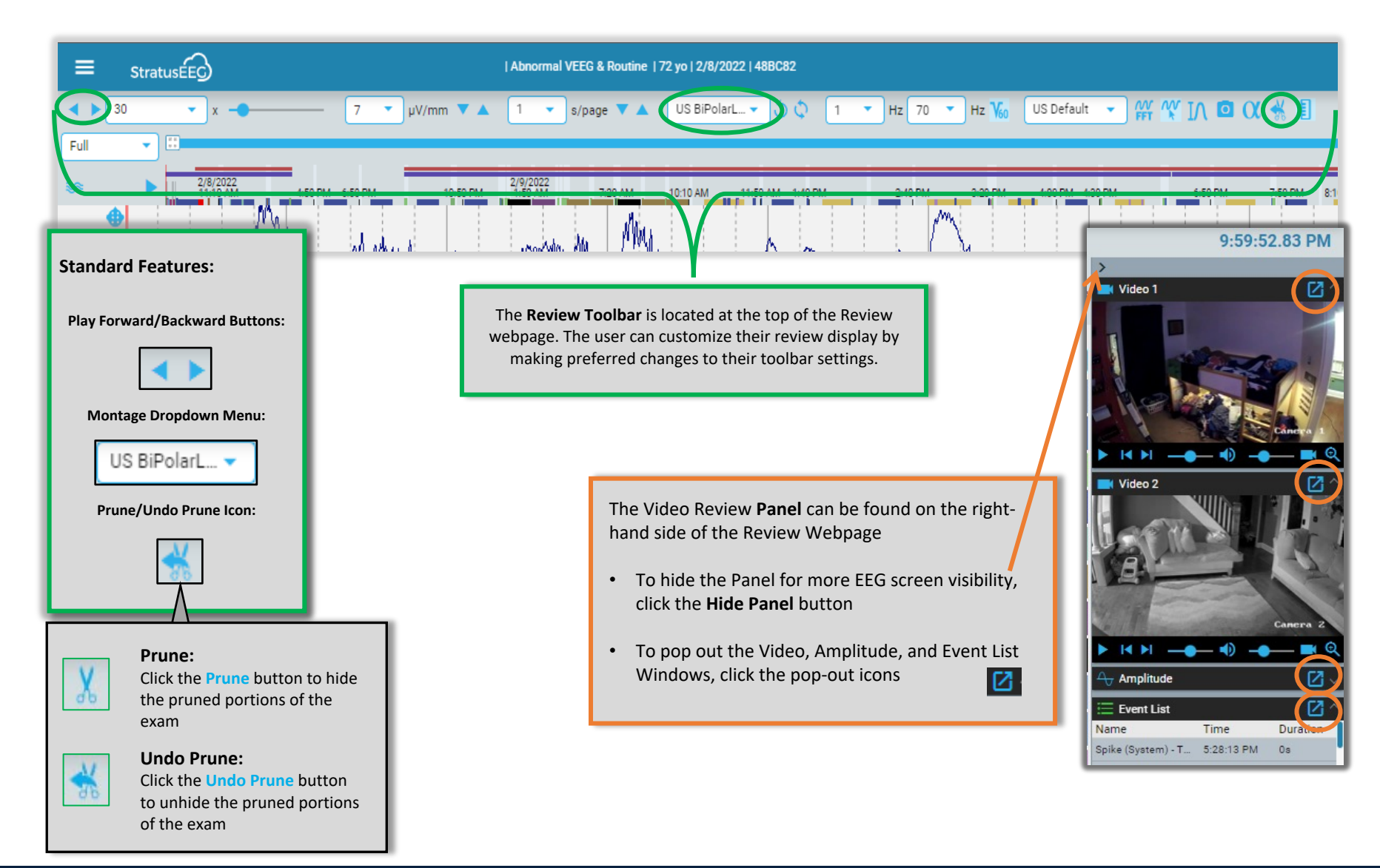